# Designing Library APIs How to Make Users Love Your Library

Erik de Castro Lopo

<erikd@mega-nerd.com>

Linux.conf.au 2008

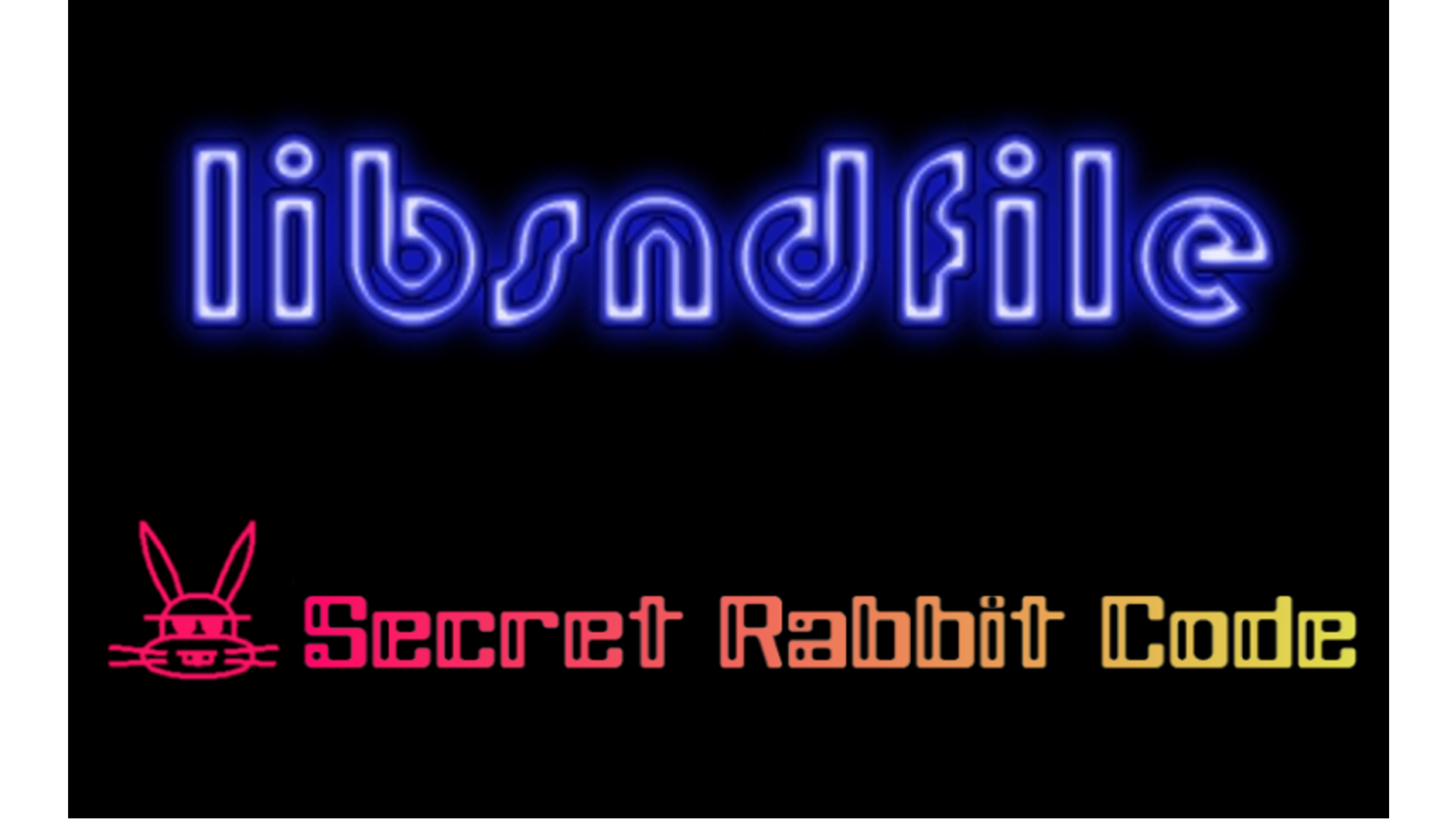

# Senior Design Engineer

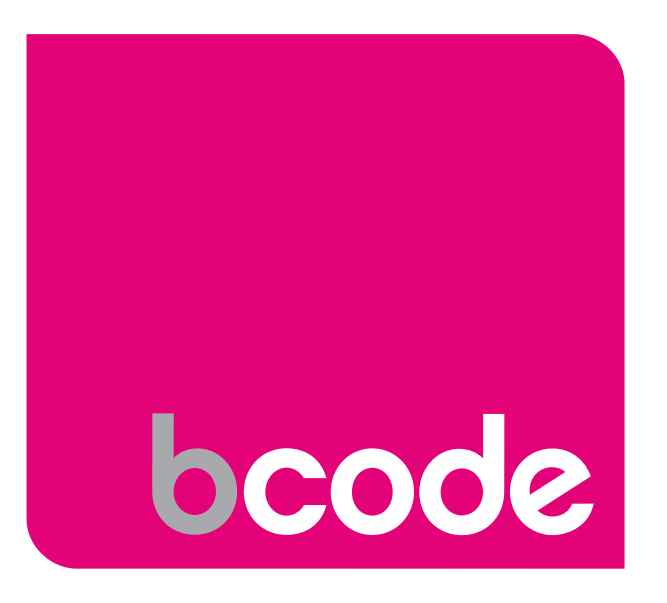

http://www.bcode.com/

#### This should

be easy!

# Huge topic!

# Libraries

#### are good

# Application

# Programming

Interface

# Languages

# Choosing an

# Implementation

Language

# API Design

Goals

#### Ease of

Use

# Think of

### the Future

# Getting

Started

# First

Pass

#### Bad Example

int fprintf (FILE \*strm, const char \*fmt, ...) ;

int fputs (const char \*s, FILE \*strm) ;

size\_t fread (void \*ptr, size\_t size, size\_t n, FILE \*strm) ;

#### Bad Example

int mylib\_read (some\_t \* data) ;

int mylib\_write (some\_t \* data) ;

#### Bad Example

HWND CreateWindowEx ( DWORD dwExStyle, LPCTSTR lpClassName, LPCTSTR lpWindowName, DWORD dwStyle, int x, int y, int nWidth, int nHeight, HWND hWndParent, HMENU hMenu, HINSTANCE hInstance, LPVOID lpParam ) ;

#### Good Example

void cairo\_move\_to (cairo\_t \*cr, double x, double y) ; void cairo\_line\_to (cairo\_t \*cr, double x, double y);

# Namespacing

# Validating the

Design

### Now to

# Implementation

# Multiple

APIs

### Error

# Reporting

### Language

# **Bindings**

### Problems and

Pitfalls

# **Other**

### Considerations

#### Resources

- Joshua Bloch "How to design a Good API and why it matters" (Google video and a set of slides).
- Rusty Russell's "Interface Simplicity Spectrum".